**Summary:** There are two different data formats that Series 4000 receivers can log data in, the *Compact* and *Standard* data formats. If data has been collected in the two different formats, you will not be able to process the data between the data in different formats. The data will have to be recollected. Note: If a mixture of both older and newer receivers are going to be used in a survey, before the survey is started, make sure the receivers will log data in the same data format, preferably the Compact format.

## **1 What Formats Are Available for Data Logging with Series 4000 Receivers**

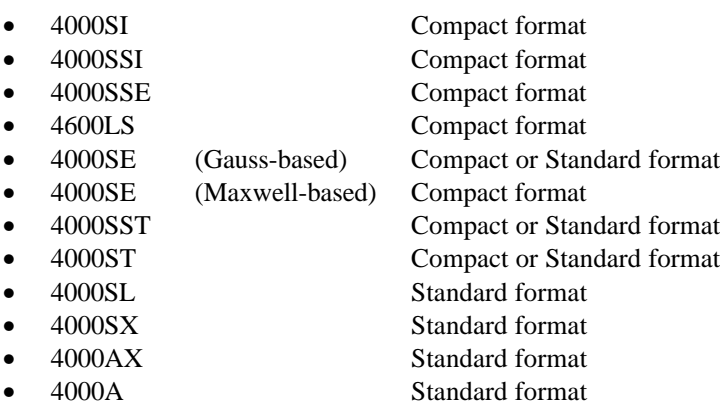

## **2 What is the Difference between the Compact and Standard Data Formats**

The Compact format logs data on the even second, e.g., 15.0 sec. The Standard format allows the receiver to log data at approximately 250 milliseconds past the even second, e.g., 15.250 sec.

## **3 Which Data Formats Can Be Used with GPSurvey and TRIMVEC Plus**

The Compact format is necessary if data reduction is to be done in GPSurvey, whereas TRIMVEC Plus can process either format.

If the data is in the Standard format and you want to process the data in GPSurvey, use the Compact utility. The Compact utility puts the data into a format that is readable by GPSurvey.

## **3.1 Where You Can Get the Compact Utility**

The Compact utility can be downloaded from the Trimble FTP site or the Trimble BBS. The utility is included in the self-extracting file, NUCOMPCT.EXE.

The Trimble FTP site address is ftp.trimble.com. Note that the FTP site can be accessed directly from the Trimble Web site by going to www.trimble.com/support and clicking *FTP site* under *Support Toolbox*. The self-extracting file, NUCOMPCT.EXE, is located in the directory, /pub/survey/gpsurvey.

© 1997 Trimble Navigation Limited. All rights reserved. GPSurvey and TRIMVEC Plus are trademarks of Trimble Navigation Limited.

Disclaimer: This document is for informational purposes only. Trimble makes no warranties, expressed or implied, in this document.